Hello New Sixers! Hi my name is Crystal, and I am a Peer Advisor at Sixth College Academic Advising. Today, I'm going to help you navigate the New Student site to help you with two things, (1) secure your orientation spot, and (2) fill out your academic information.

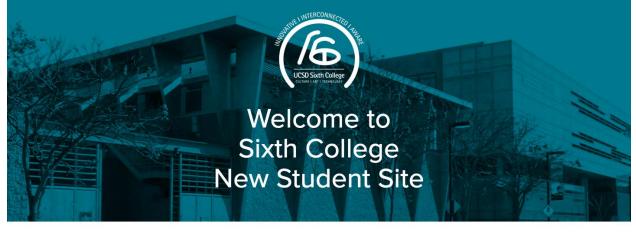

## College Welcome

Nelcome

Verify Emai

How to Procee

Congratulations and welcome from the faculty, staff and students of Sixth College! We are delighted that you will be joining us as a Sixth College student. Sixth College draws its creative inspiration from the interdisciplinary examination of culture, art and technology. We will be providing you with the resources and skills to become an engaged and dynamic global citizen. Through the College's

## To secure your orientation spot, go through the New Student Site to find the "My Orientation Session" tab.

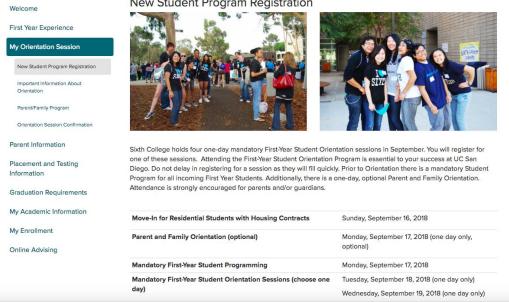

Here, you'll find important dates to keep in mind when planning your orientation day. Mandatory orientation programming is listed here; be sure to choose one orientation session to attend later that week. Keep in mind that both programs are **mandatory** and not only will help you familiarize yourself with

## New Student Program Registration

## Sixth college and UCSD, but also allow you to meet other students.

| My Academic Information       |                                                                                                    |                                                                                                    |
|-------------------------------|----------------------------------------------------------------------------------------------------|----------------------------------------------------------------------------------------------------|
|                               | Move-In for Residential Students with Housing Contracts                                                                                                    | Sunday, September 16, 2018                                                                              |
| My Enrollment Online Advising | Parent and Family Orientation (optional)                                                                                                    | Monday, September 17, 2018 (one day only, optional)                                                     |
|                               | Mandatory First-Year Student Programming                                                                                                    | Monday, September 17, 2018                                                                              |
|                               | Mandatory First-Year Student Orientation Sessions (choose one                                                                                                    | Tuesday, September 18, 2018 (one day only)                                                              |
|                               | day)                                                                                                    | Wednesday, September 19, 2018 (one day only)                                                            |
|                               |                                                                                                    | Thursday, September 20, 2018 (one day only)                                                             |
|                               |                                                                                                    | Friday, September 21, 2018 (one day only)                                                               |
|                               | The mandatory First-Year Student Orientation program will provide yo<br>student life in your new Sixth College community. The following prog                                                                                                    |                                                                                                    |
|                               | <ul> <li>Meet the Provost of Sixth College and learn how the theme of 1</li> <li>Hear from the Residential Life staff regarding policies and proc<br/>provided to students living on campus.</li> <li>The Sixth College Student Affairs staff will share information re<br/>programs that are designed to enhance your out-of-classroom</li> </ul> | edures, safety issues, staff support, and program's garding involvement opportunities and co-curricular |
|                               | <ul> <li>Learn about graduation requirements and academic expectation</li> </ul>                                                                                                    | ans from the Sixth College Academic Advising staff                                                      |

- Learn about graduation requirements and academic expectations from the Sixth College Academic Advising staff.
- Take a tour of campus.Enjoy entertainment and socialize with other Sixth College students!

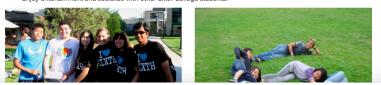

Under the "important information about orientation" tab, you'll see the orientation date options to choose from. Also know that the cost of orientation is listed here, where the price covers orientation materials and meals.

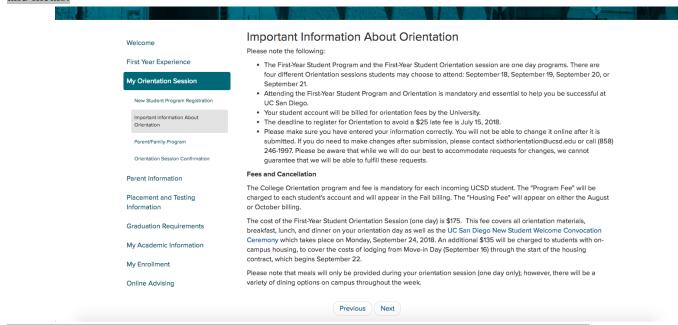

For those who will live on campus, an additional cost will be charged for the costs of days between Move-In Day and the start date of the housing contract.

| Welcome                          | Important Information About Orientation                                                                                                    |
|----------------------------------|----------------------------------------------------------------------------------------------------|
| Weldonie                         | Please note the following:                                                                                                    |
| First Year Experience            | • The First-Year Student Program and the First-Year Student Orientation session are one day programs. There are                                                                                                    |
| My Orientation Session           | four different Orientation sessions students may choose to attend: September 18, September 19, September 20, o<br>September 21.                                                                                                    |
| New Student Program Registration | <ul> <li>Attending the First-Year Student Program and Orientation is mandatory and essential to help you be successful at<br/>UC San Diego.</li> </ul>                                                                                                 |
| Important Information About      | <ul> <li>Your student account will be billed for orientation fees by the University.</li> </ul>                                                                                                    |
| Orientation                      | <ul> <li>The deadline to register for Orientation to avoid a \$25 late fee is July 15, 2018.</li> </ul>                                                                                                    |
| Parent/Family Program            | <ul> <li>Please make sure you have entered your information correctly. You will not be able to change it online after it is submitted. If you do need to make changes after submission, please contact sixthorientation@ucsd.edu or call (8</li> </ul> |
| Orientation Session Confirmation | 246-1997. Please be aware that while we will do our best to accommodate requests for changes, we cannot<br>guarantee that we will be able to fulfill these requests.                                                                                   |
| Parent Information               | Fees and Cancellation                                                                                                    |
|                                  | The College Orientation program and fee is mandatory for each incoming UCSD student. The "Program Fee" will be                                                                                                    |
| Placement and Testing            | charged to each student's account and will appear in the Fall billing. The "Housing Fee" will appear on either the Augu                                                                                                    |
| Information                      | or October billing.                                                                                                    |
| Graduation Requirements          | The cost of the First-Year Student Orientation Session (one day) is \$175. This fee covers all orientation materials,<br>breakfast, lunch, and dinner on your orientation day as well as the UC San Diego New Student Welcome Convocation              |
| My Academic Information          | Ceremony which takes place on Monday, September 24, 2018. An additional \$135 will be charged to students with on-<br>campus housing, to cover the costs of lodging from Move-in Day (September 16) through the start of the housing                   |
| My Enrollment                    | contract, which begins September 22.                                                                                                    |
| my chronnent                     | Please note that meals will only be provided during your orientation session (one day only); however, there will be a                                                                                                    |
| Online Advising                  | variety of dining options on campus throughout the week.                                                                                                    |

Before we move forward, REMEMBER: the deadline to register for Orientation to avoid a \$25 late fee is found here – and you can see where I just highlighted.

Also, next in this section, be sure to add your parent and/or guardian's information on the Parent and Family Orientation section in order to invite them to register. This will be the only opportunity to do so.

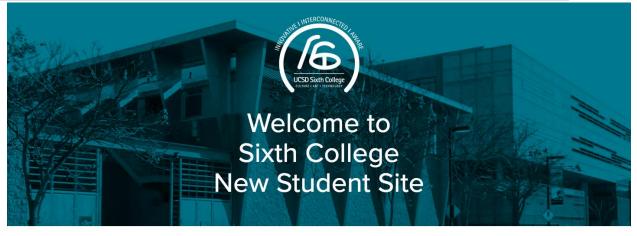

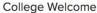

Verify Email

How to Proceed

Congratulations and welcome from the faculty, staff and students of Sixth College! We are delighted that you will be joining us as a Sixth College student. Sixth College draws its creative inspiration from the interdisciplinary examination of culture, art and technology. We will

Sixth College draws its creative inspiration from the interdisciplinary examination of culture, art and technology. We will be providing you with the resources and skills to become an engaged and dynamic global citizen. Through the College's

In this section, you'll confirm your Orientation session registration; it will ask you for the following information, such as on-campus housing, your t-shirt size, the appropriate date that fits most with your schedule and other accommodation; and also Parent/Family Program invitation.

| Welcome                                    | Orient                  | ation Sessi                                  | on Cor        | nfirmation           |                         |                                                |                   |
|--------------------------------------------|-------------------------|----------------------------------------------|---------------|----------------------|-------------------------|------------------------------------------------|-------------------|
| First Year Experience                      | ORNT_F                  | REG_TOP_NFR                                  | S             |                      |                         |                                                |                   |
| My Orientation Session                     |                         | ge Orientation Progr<br>ent's account and wi |               |                      |                         | t. The program fee w                           | ill be charged to |
| New Student Program Registration           | The housir              | ng fee, when applica                         | able for Orie | entation, will appea | ar on your student bi   | lling statement.                               |                   |
| Important Information About<br>Orientation |                         |                                              |               |                      |                         |                                                |                   |
| Parent/Family Program                      | On-Ca                   | mpus Housing                                 |               |                      |                         |                                                |                   |
| Orientation Session Confirmation           | Have yo                 | u applied for on-ca                          | mpus hous     | ing for the acader   | nic school year?        |                                                |                   |
| Orientation Session Confirmation           | <ul> <li>Yes</li> </ul> |                                              |               |                      |                         |                                                |                   |
| Parent Information                         | ⊖ No                    |                                              |               |                      |                         |                                                |                   |
| Placement and Testing                      |                         |                                              |               |                      |                         |                                                |                   |
| Information                                | Orienta                 | ation T-shirt                                |               |                      |                         |                                                |                   |
| Graduation Requirements                    |                         |                                              |               |                      |                         |                                                |                   |
| My Academic Information                    |                         | our t-shirt size                             |               |                      |                         |                                                |                   |
|                                            | Small                   | zes are US standard                          | ¢             |                      |                         |                                                |                   |
| My Enrollment                              |                         |                                              |               |                      |                         |                                                |                   |
| Online Advising                            | Although                | we make our best effor                       | t to accommo  | date everyone, we ar | e unable to guarantee y | our t-shirt size.                              |                   |
|                                            |                         |                                              |               |                      |                         |                                                |                   |
|                                            | Orienta                 | ation Sessions                               |               |                      |                         |                                                |                   |
|                                            | Select                  | Date(s)                                      | Length        | Program Fee          | Housing Fee             | Early Lodging                                  | Parent Session    |
|                                            |                         |                                              |               |                      |                         | A                                              | A                 |
|                                            | Orient                  | tation Sessions                              |               |                      |                         |                                                |                   |
|                                            | Select                  | Date(s)                                      | Length        | Program Fee          | Housing Fee             | Early Lodging                                  | Parent Sessio     |
|                                            | 0                       | September 18                                 | 1 day         | \$175                | \$135                   | Unavailable                                    | Open              |
|                                            | 0                       | September 19                                 | 1 day         | \$175                | \$135                   | Unavailable                                    | Open              |
|                                            | •                       | September 20                                 | 1 day         | \$175                | \$135                   | Unavailable                                    | Open              |
|                                            | 0                       | September 21                                 | 1 day         | \$175                | \$135                   | Unavailable                                    | Open              |
|                                            | Accor                   | nmodations                                   |               |                      |                         |                                                |                   |
|                                            | ORNT                    |                                              | ATIONS        | _BLURB               |                         |                                                | 🖍 (ATS or         |
|                                            | weeks                   |                                              |               |                      |                         | or disability, make yo<br>to make the best eff |                   |
|                                            | Dietan                  | Restrictions                                 |               | Allergies            |                         | Disability Acc                                 | ommodations       |
|                                            | Glut                    |                                              |               | Dairy                |                         | Assistance w                                   |                   |
|                                            | Vega                    |                                              |               | Eggs                 |                         | mobility                                       |                   |
|                                            | Vege                    | etarian                                      |               | Peanuts              |                         | Closed capti                                   | ons/Real time     |
|                                            |                         |                                              |               |                      |                         | captioning                                     |                   |
|                                            | Other                   | er dietary restriction                       |               | Seafood              |                         | Large print                                    |                   |

|                                                                                                    | ctions below.                                                                                                    |
|----------------------------------------------------------------------------------------------------|----------------------------------------------------------------------------------------------------|
| Step 1<br>Provide at least one parent/family member's email<br>be sent*.                                                                                                    | address where the invitation to Parent and Family Orientation wil                                                                                                    |
|                                                                                                    | ge to register for Parent and Family Orientation using the link                                                                                                    |
| found in the email invitation.                                                                                                    |                                                                                                    |
|                                                                                                    | onfirmation once they have completed online registration and                                                                                                    |
| submitted payment                                                                                                    |                                                                                                    |
| *If you are not inviting anyone to register for a Par<br>email address below                                                                                                    | rent and Family Orientation program, you may enter your own                                                                                                    |
| *If you are not inviting anyone to register for a Par<br>email address below                                                                                                    | rent and Family Orientation program, you may enter your own<br>ity to invite your parent/family member to attend a Parent and<br>Parent/Family Member Email (required) |
| "If you are not inviting anyone to register for a Par<br>email address below<br>Do not skip this step. This is your <b>only</b> opportun<br>Family Orientation program.                    | ity to invite your parent/family member to attend a Parent and                                                                                                    |
| If you are not inviting anyone to register for a Parenial address below Do not skip this step. This is your only opportun Family Orientation program. Parent/Family Member Name (required) | ity to invite your parent/family member to attend a Parent and<br>Parent/Family Member Email (required)                                                                |

After you "save registration," make sure that everything looks good and once you confirm that all your information is correct; congrats! You've secured your orientation spot!

| Welcome                                    | Orientation Session Confirmation                                                                                                    |
|--------------------------------------------|----------------------------------------------------------------------------------------------------|
| First Year Experience                      | Good job! You have confirmed your orientation registration.                                                                                                    |
| My Orientation Session                     | On-Campus Orientation Confirmation                                                                                                    |
| New Student Program Registration           | Name Sixth-Test Student                                                                                                    |
| Important Information About<br>Orientation | PID 6666N                                                                                                    |
| Parent/Family Program                      | You have selected to attend the session on <b>Thursday, September 20, 2018</b> .<br>If you need to change your orientation session, you may do so by clicking "Edit registration" below.                                      |
| Orientation Session Confirmation           |                                                                                                    |
| Parent Information                         | Please note that you may change your session only once. If you need to make any changes beyond your one<br>allowed opportunity, you must contact your Undergraduate College directly and an additional fee may be<br>applied. |
| Placement and Testing                      | uppricu.                                                                                                    |
| Information                                | Edit registration                                                                                                    |
| Graduation Requirements                    |                                                                                                    |
| My Academic Information                    | You have indicated that you <b>HAVE</b> applied for on-campus housing for the academic school year.                                                                                                    |
| My Enrollment                              | T-shirt size L                                                                                                    |
| Online Advising                            | Orientation Billing                                                                                                    |
|                                            |                                                                                                    |
|                                            | Program Fee \$175                                                                                                    |
| Waiting for stark.ucsd.edu                 | Housing Fee \$135 Students without a housing contract will not be charged housing fees.                                                                                                    |

| Graduation Requirements    |                                          |                            |                           |                            |                                                       |
|----------------------------|------------------------------------------|----------------------------|---------------------------|----------------------------|-------------------------------------------------------|
| My Academic Information    | You have indicate                        | d that you <b>HAVE</b> app | lied for on-campus h      | housing for the acad       | emic school year.                                     |
| My Enrollment              | T-shirt size L                           |                            |                           |                            |                                                       |
| Online Advising            | Orientation Bil                          | ling                       |                           |                            |                                                       |
|                            | Program Fee                              | \$175                      |                           |                            |                                                       |
|                            | Housing Fee                              | \$135                      | Students without a ho     | ousing contract will not b | be charged housing fees.                              |
|                            | Total Bill                               | \$310                      |                           |                            |                                                       |
|                            | Accommodatio                             |                            |                           |                            |                                                       |
|                            | Accommodatio                             | ons                        |                           |                            |                                                       |
|                            | Dietary Restricti<br>No dietary restrict |                            | Allergies<br>No allergies |                            | Disability Accommodations<br>No accommodations needed |
|                            | Explanation                              |                            | Explanation               |                            | Explanation                                           |
|                            | Devent/Cuerdi                            | an /Comily Invitati        |                           |                            |                                                       |
|                            | Parent/Guardia                           | an/Family Invitati         | on                        |                            |                                                       |
|                            | Name Tracy Cruz                          |                            |                           | Email tlcruz@ucsd          | l.edu                                                 |
|                            | Name                                     |                            |                           | Email                      |                                                       |
|                            | Expected Numbe                           | r of Family Member         | s Attending               | 1                          |                                                       |
| Waiting for stark.ucsd.edu | 1ditional Cor                            | nments                     |                           |                            |                                                       |

Another important requirement to complete on the new Student site is the "My Academic Information" tab. It is essential to complete this portion so that Sixth College academic advisors can use this information to help them recommend your Fall class schedule.

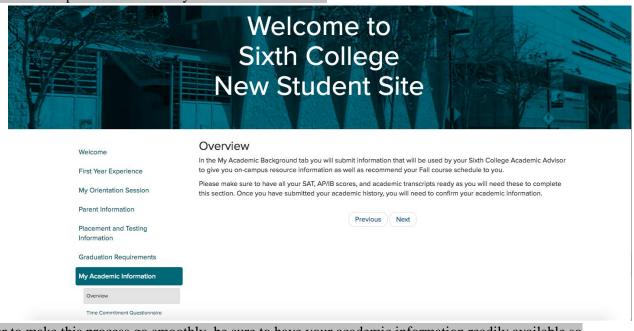

In order to make this process go smoothly, be sure to have your academic information readily available so you can input it onto the site. Be sure to have: (1) your SAT scores, (2) AP/IB scores, and academic transcripts. So, let's get started. First, be sure to fill out the time commitment questionnaire.

|                                                                                                    | New Student Site                                                                                                    |
|----------------------------------------------------------------------------------------------------|----------------------------------------------------------------------------------------------------|
| Welcome<br>First Year Experience<br>My Orientation Session<br>Parent Information<br>Placement and Testing<br>Information<br>Graduation Requirements<br>Overview<br>Time Commitment Questionnaire<br>Academic Background<br>Placement Testing<br>Confirmation | Time Commitment Questionnaire TRAN_AFTER_SURVEY Thank you for taking this short survey. Your answers will help us send identify on campus resources that you should know about and access.  Previous Next |
| My Enrollment                                                                                                    |                                                                                                    |

And next, we can actually fill out your academic background.

Fill out your declared major and if you consider switching your major, it'll give you information on if the major is capped or not. So for this example, you see that the bio-engineering major is capped, and they'll give you more information to figure out how to switch your major from there.

Also, another important thing about filling out your academic information, is filling out your AP and IB tests. So, for example, if you knew that you took AP Calculus AB, and that your official score is 5, everything will be good to go. However, for example, if you took AP Chemistry and you're not really sure about your score, you can say "official score unknown, expected score is 4." Although you don't know your official score, this will still help academic advisors help plan for your classes in the fall quarter.

| My Orientation Session               | Major Informat                                    | lion                                         |                |                                             |      |             |  |
|--------------------------------------|---------------------------------------------------|----------------------------------------------|----------------|---------------------------------------------|------|-------------|--|
| Parent Information                   | Declared major                                    | Biolo                                        | ду             |                                             |      |             |  |
| Placement and Testing<br>Information | Proposed major                                    | Gene                                         | ral Biology    |                                             |      |             |  |
| Graduation Requirements              | Pre-medical, dent<br>pharmacy                     | tal, or Yes, o                               | considering it |                                             |      |             |  |
| My Academic Information              | phannacy                                          |                                              |                |                                             |      |             |  |
| Overview                             | AP/IB Tests                                       |                                              |                |                                             |      |             |  |
| Time Commitment Questionnaire        | You self-reporte                                  | You self-reported the following test scores: |                |                                             |      |             |  |
| Academic Background                  | Test                                              |                                              |                |                                             |      |             |  |
| Placement Testing                    | AP Calculus AB AP Chemistry                       |                                              | Officia        | Official score unknown, expected score is 4 |      |             |  |
| Confirmation                         |                                                   |                                              | 5-Offi         | 5-Official Score                            |      |             |  |
| My Enrollment                        | vy Enrollment                                     |                                              |                |                                             |      |             |  |
| Online Advising                      | Transfer Courses                                  |                                              |                |                                             |      |             |  |
|                                      | You self-reported the following transfer courses: |                                              |                |                                             |      |             |  |
|                                      | Department                                        | Course #                                     | Course Title   | Units                                       | Term | School Name |  |
|                                      | biobioakjdfs                                      | 150                                          | calculus       | 12                                          | FA18 | asdasa      |  |
|                                      | asdas                                             | asdas                                        | asda           | asd                                         | asd  | asdasd      |  |

Next, if you've taken transfer courses at a community college, I'll work you through inputting transfer course information. Say that you took a calculus course at a community college. For this example we will use San Diego Mesa Community College, where we put the department as "math," the course as "150." Also we put the course title, the number of units and the term. And so here is an example you can use when inputting your own transfer course information.

Next, you may fill out the next section if you've completed *Advanced Tests*, also known as "A-levels." And if you have additional comments, be sure to fill them out below.

After you've looked at everything you can save your academic background.

After you confirm everything; congrats! You finished filling out your academic information. The next

step will to be to wait for your Fall quarter recommendations. Thanks for listening!

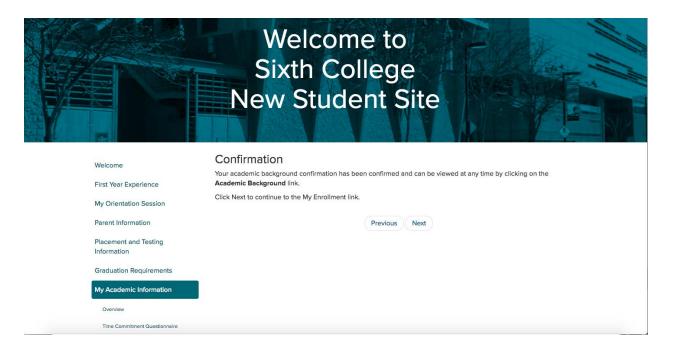